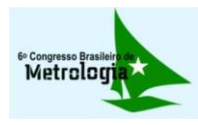

# *SOFTWARE* **PARA AVALIAÇÃO DA INCERTEZA EM SISTEMA MULTIVARIÁVEL PARA PROCESSOS INDUSTRIAIS**

*Reiner Requião*<sup>1</sup> *, Ricardo de Araújo Kalid* <sup>2</sup> *, Rafael de Pelegrini Soares* <sup>3</sup>

<sup>1</sup> Programa de Pós-Graduação em Engenharia Industrial da Universidade Federal da Bahia, Salvador – BA, Brasil, [reinereng@gmail.com](mailto:reinereng@gmail.com) <sup>2</sup>Programa de Pós-Graduação em Engenharia Industrial da Universidade Federal da Bahia, Salvador – BA, Brasil, <u>kalid@ufba.br</u> <sup>3</sup>Departamento de Engenharia Química da Universidade Federal do Rio Grande Sul, Porto Alegre – RS, Brasil, [rafael@enq.ufrgs.br](mailto:rafael@enq.ufrgs.br)

**Resumo:** Este trabalho apresenta o módulo *Uncertainty* para avaliar incerteza de medição, confeccionado pelos autores dentro do *software* brasileiro EMSO (*Environment for Modeling, Simulation and Optimization*). O módulo desenvolvido é capaz de avaliar a incerteza em medidas diretas e indiretas, descritas por equações implícitas ou explícitas em sistemas multivariáveis. Duas metodologias foram implementadas baseadas no Guia para a Expressão da Incerteza de Medição e no seu suplemento 1. O grande diferencial do módulo *Uncertainty* desenvolvido é que o programa foi feito para utilizar os modelos de equipamentos como função de medição e avaliar a incerteza de uma planta de processos industriais. Os resultados apresentados mostram ser compatíveis com os existentes na literatura e que o módulo *Uncertainty* permite a avaliação da incerteza no ambiente industrial.

**Palavras chave:** Incerteza de medição, *software* de incerteza, sistemas multivariáveis.

## **1. INTRODUÇÃO**

Desde a criação do Guia para a Expressão da Incerteza de Medição (GUM – *Guide to the Expression of Uncertainty in Measurement*) [1] diversos *softwares* foram criados para facilitar o uso dos procedimentos propostos. Entretanto, esses *softwares* geralmente são específicos para uma área de atuação e permitem entrar com funções de medição na forma explícita apropriada para sistema MISO (*Multiple Input Single Output*). Uma comparação dos resultados de alguns *softwares* disponíveis no mercado pode ser encontrada em [2].

Por outro lado, modelagem e simulação são ferramentas comuns em engenharia e, freqüentemente, são obtidos sistemas multivariáveis (MIMO - *Multiple Input Multiple Output*) descritos por equações não lineares e implícitas. Avaliar a incerteza de uma variável de um equipamento como uma coluna de destilação (e.g., composição do destilado, pressão ou temperatura em um prato, vazão de resíduo ou reciclo etc.) quando não é possível fazer uma medição direta é um procedimento que pode se tornar bastante complexo e trabalhoso. Portanto, para avaliação da incerteza das variáveis de um processo industrial, é interessante que o *software* resolva sistemas implícitos, MIMO e que utilize a modelagem dos equipamentos como funções de medição.

O *software* brasileiro EMSO (*Environment for Modeling, Simulation and Optimization*) [3] é um simulador de processos, tanto dinâmico quanto estacionário que permite a criação de modelos de forma livre e apresenta pacotes numéricos (*solvers*) para resolução da mais variada gama de sistemas. Com o EMSO é possível projetar plantas inteiras com uma linguagem de modelagem que utiliza conceitos de programação orientada a objetos e a equações. Atualmente estão disponíveis módulos para realizar estudos de casos, análise de sensibilidade, otimização, reconciliação de dados entre outros.

Como o EMSO permite a confecção de novos módulos que interajam com os modelos projetados, neste trabalho foi desenvolvido um módulo para avaliação da incerteza em sistemas implícitos multivariáveis. Esse módulo permite que o usuário utilize um processo modelado e propague as variâncias das grandezas de entrada para todas as outras variáveis do sistema obtendo, no final do procedimento, as variâncias, covariâncias ou a função densidade de probabilidade (PDF – *Probability Density Function*) conjunta das grandezas de saída.

O módulo visa facilitar a entrada de dados pelo usuário, disponibilizando diversas configurações, como fornecer para cada grandeza de entrada incerteza padrão combinada, ou a matriz de covariância ou os dados da PDF para a inferência dos parâmetros estatísticos. Os cálculos necessários para aplicar o método descrito no GUM e do seu suplemento 1, como fator de abrangência, intervalo ótimo de abrangência, também são contemplados pelo *Uncertainty*.

Os métodos utilizados no EMSO são brevemente introduzidos na seção 3, assim como o modo de utilização. Na seção 4 são apresentados uma validação dos métodos e um exemplo de aplicação de reator CSTR (*Continuous Stirred Tank Reactor*). Por fim, na seção 5 são apontadas as vantagens de utilização do módulo e os próximos passos para aperfeiçoamento da ferramenta.

## **2. OBJETIVO**

Desenvolver módulo para o EMSO capaz de utilizar diversos métodos para avaliação da incerteza de medição nas mais variadas situações (e.g. equações implícitas, sistemas multivariáveis linear ou não linear). O objetivo deste trabalho é apresentar a primeira fase deste módulo para avaliação da incerteza aplicada a processos industriais

através dos métodos MLPU (*Multivariate Law of Propagation of Uncertainty*) e MLPP (*Multivariate Law of Propagation of PDF*).

## **3. METODOLOGIA**

O *software* EMSO possui uma interface amigável e uma linguagem própria. O objetivo é facilitar o trabalho de modelagem dos processos. O novo módulo de avaliação da incerteza, desenvolvido neste trabalho, segue essa mesma filosofia.

#### *3.1. Método de cálculo*

O módulo desenvolvido avalia a incerteza do mensurando utilizando dois métodos. O primeiro é baseado na descrição presente no GUM e utiliza a lei de propagação de incerteza aplicada a sistemas multivariáveis, denominada MLPU [4-6] o segundo método é baseado no suplemento 1 do GUM [7] e utiliza a lei de propagação de PDF para sistema multivariável através do simulações Monte Carlo, denominado MLPP [8,9].

#### *3.1.1. MLPU*

O método do MLPU utiliza a série de Taylor multivariável truncada no primeiro termo para fazer uma aproximação linear do sistema de equações, formado pelos modelos de medição das grandezas de saída. O resultado é uma matriz de covariância das grandezas de saída  $(U_v)$  que é calculada através da Eq. (1).

$$
f(y; x) = 0 \tag{1}
$$

$$
\mathbf{U}_{\mathbf{v}} = \mathbf{S} \mathbf{U}_{\mathbf{x}} \mathbf{S}^{\mathrm{T}} \tag{2}
$$

$$
\mathbf{S} = -(\mathbf{J}_y)^{-1} \mathbf{J}_x \tag{3}
$$

em que  $f(y; x)$  é o sistema de equações algébricas nãolineares que representam o modelo de medição,  $U_x$  é a matriz de covariância das grandezas de entradas;  $J_x e J_y$ representa a matriz jacobiana do sistema em relação às grandezas de entrada e saída, respectivamente;  $U_v$  é a matriz de covariância das grandezas de saída. Mais detalhes podem ser encontrados em [4].

O módulo também apresenta a incerteza expandida. Para sua obtenção foi considerada apenas a diagonal principal da matriz de covariância da grandeza de saída, o que equivale a um sistema multi-MISO [10]. O grau de liberdade foi fixado em 30 e junto com a probabilidade de abrangência fornecido pelo usuário é calculado o fator de abrangência  $k$  (através da distribuição *t-Student*) e por fim a incerteza expandida  $(U_{exp})$  para a grandeza de saída i, pela equação:

$$
U_{\text{exp}}(i) = k \cdot U_{\text{v}}(i, i) \tag{4}
$$

Nas versões futuras do módulo de propagação de incerteza para o EMSO os graus de liberdade efetivos serão calculados a partir da extensão da fórmula de Welch-Satterthwaite para sistemas MIMO implícitos.

## *3.1.2. MLPP*

O método do MLPP utiliza simulações Monte-Carlo para gerar uma PDF conjunta das grandezas de saída, e a partir dela, os parâmetros estatísticos (e.g. média, desvio-padrão, assimetria, curtose) são obtidos. Os parâmetros das PDFs das grandezas de entrada são fornecidos pelo usuário. O número de simulações realizadas, por padrão, é  $10^5$ , que é o recomendado pelo GUM, mas pode ser modificado livremente.

Cada ponto da PDF conjunta é gerado através resolução numérica do sistema de equações quando utilizados os dados das grandezas de entrada. É importante destacas que, como os dados agora são gerados aleatoriamente, é possível que o sistema não possua solução, por exemplo, para o cálculo de um flash, pode ser que a pressão e temperatura saiam do intervalo onde há duas fases, invalidando o cálculo da composição de uma das fases; nesses casos, é a programação do módulo contém uma opção em que tornam esses pontos inviáveis sejam ignorados automaticamente, fornecendo ao final, um relatório com a quantidade de pontos descartados, para avaliação do usuário.

O método ainda conta com uma rotina para calcular o intervalo ótimo de abrangência, seguindo o procedimento proposto no suplemento 1 do GUM.

#### *3.2. Utilização do módulo*

Para utilizar o módulo *Uncertainty* é necessário garantir que a modelo de processo esteja funcionando no *EMSO* em modo estacionário; em versão futura será apresentada o módulo para avaliação da incerteza em regime transiente. A Fig. 1 apresenta um exemplo de um modelo do exemplo H2 do GUM [1, p. 74], detalhado na seção 4.1.

| Exemplo_H2_Guia.mso |                                     |  |  |  |  |
|---------------------|-------------------------------------|--|--|--|--|
|                     | 1 <del>▼ FlowSheet</del> H2_example |  |  |  |  |
| $\overline{c}$      |                                     |  |  |  |  |
| $\overline{3}$      | VARIABLES                           |  |  |  |  |
| 4                   | V as Real (Unit = 'V');             |  |  |  |  |
| 5                   | I as Real (Unit = 'A');             |  |  |  |  |
| 6                   | phi as Real (Unit = 'rad');         |  |  |  |  |
| $\overline{7}$      | R as Real (Unit = 'ohm');           |  |  |  |  |
| 8                   | X as Real (Unit = 'ohm');           |  |  |  |  |
| 9                   | $Z$ as Real (Unit = 'ohm');         |  |  |  |  |
| 10                  |                                     |  |  |  |  |
| 11                  | SPECIFY                             |  |  |  |  |
| 12                  | $V = 4.999 * V$ ;                   |  |  |  |  |
| 13                  | $= 0.01966$ * 'A':                  |  |  |  |  |
| 14                  | phi = 1.0440*'rad';                 |  |  |  |  |
| 15                  |                                     |  |  |  |  |
| 16                  | EQUATIONS                           |  |  |  |  |
| 17                  | $R = VI^*cos(\pi h)$ ;              |  |  |  |  |
| 18                  | $X = \frac{V}{r} \sin(\pi h)$ ;     |  |  |  |  |
| 19                  | $Z = \bigvee I$ ;                   |  |  |  |  |
| 20                  |                                     |  |  |  |  |
| 21                  | OPTIONS                             |  |  |  |  |
| 22                  | Dynamic = false:                    |  |  |  |  |
| 23                  | lend                                |  |  |  |  |

**Fig. 1 Código do EMSO para exemplo H2-GUM.**

Com o sistema funcionando, existem três etapas para utilizar o módulo *Uncertainty*. Primeiro é necessário declarar quais são as variáveis de interesse para avaliação da incerteza, e isso é feito na seção EVALUATE (ver Fig. 2). Na seção INFORMATION deve ser fornecido o arquivo onde estão os dados das variáveis de entrada e, por último, informações sobre os parâmetros da avaliação (método, probabilidade de abrangência, número de amostras geradas entre outros) que devem ser fornecido na seção OPTIONS. A Fig. 2 mostra um exemplo da utilização do módulo.

```
27 • Uncertainty Aval H2 as H2 example
28
    EVALUATE
29
    R; X; Z;30
31INFORMATION
32
    "/EMSO/Exemplos/Dados_H2.txt";
33
34
    OPTIONS
35
    Dynamic = false;36
    Method = "MLPU";
37
    Prob Coverage = 0.90;
38
39
    end
```
**Fig. 2 Utilização do módulo de incerteza para o H2-GUM (Fig. 1)**

#### *3.2.1. Entrada de dados*

Os dados das grandezas de entrada são fornecidos através de um arquivo de texto. A formatação deste arquivo possui uma grande flexibilidade. O usuário pode escolher entre informar as incertezas padrão combinada (Fig. 3a) ou os parâmetros da PDFs (Fig. 3b) ou a matriz de covariâncias das grandezas de entrada (Fig. 3c).

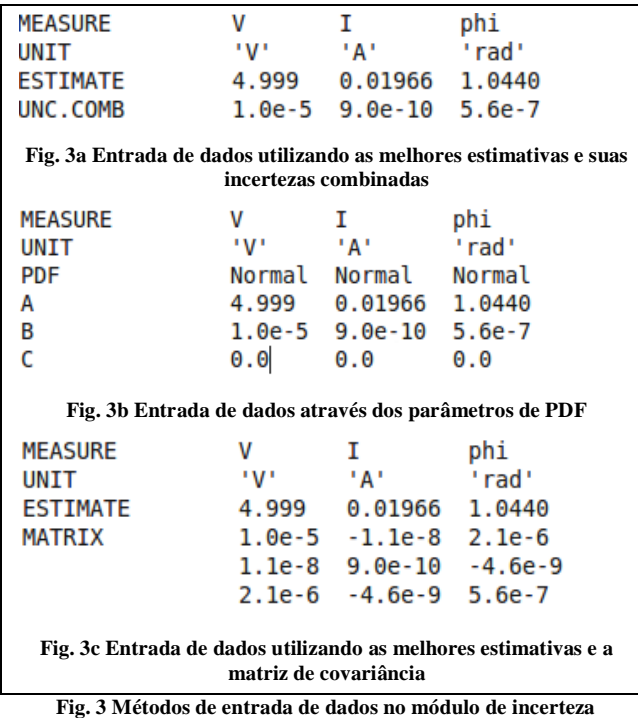

Caso a entrada de dados seja os parâmetros da PDF, é necessário informar os valores de A, B, C, que caracterizam o tipo de PDF escolhida. A Tabela 1 mostra como utilizar corretamente esses parâmetros. Outras PDFs estão sendo implementadas e o modo de como utilizar será detalhada no manual do módulo *Uncertainty*.

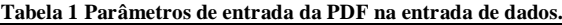

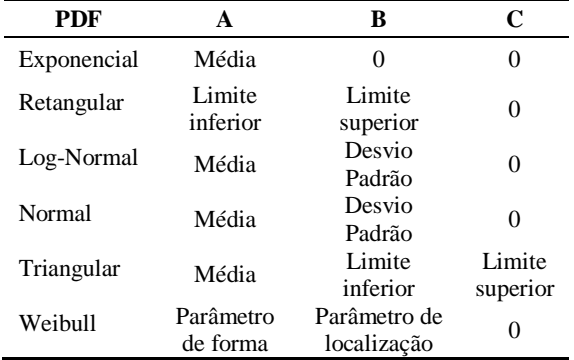

Os modelos de medição devem ser informados através da seção *flowsheet* do EMSO, ver Fig. 1, e podem ser modelos de medição direta, indiretas, modelos que descrevem um equipamento ou uma planta industrial de processos contendo vários equipamentos interligados entre si.

## *3.2.2. Saída de dados*

Os resultados são apresentados de dois modos: se utilizado o método MLPU a saída aparecerá no *Console* do *EMSO*, como mostra a Fig. 4a.

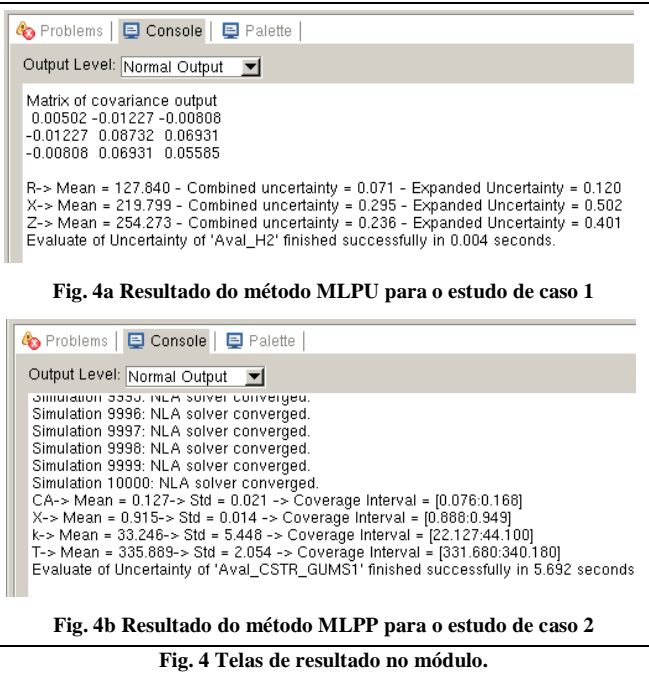

Caso o método escolhido seja o MLPP, o *Console* do *EMSO* pode mostrar cada ponto e sua convergência, os parâmetros estatísticos das PDF de saída, o intervalo de abrangência ótimo e o tempo de simulação. O nível de detalhamento dessas informações pode ser selecionado pelo usuário com quatro níveis de detalhe. Além disso, também é gerado um arquivo de texto (formato *txt*) contendo a PDF conjunta dos dados.

### **4. RESULTADOS E DISCUSSÃO**

O módulo *Uncertainty* foi avaliado para dois casos, o primeiro é um exemplo retirado do GUM e o outro um estudo de caso descrito por um sistema de equações algébricas não lineares implícitas, trata-se do cálculo da concentração final do reagente e da temperatura de descarga num reator químico do tipo CSTR.

### **4.1. Estudo de caso 1 – Exemplo H2 do GUM**

O exemplo H2 do GUM foi utilizado para validar a implementação do módulo *Uncertainty* no EMSO. O sistema é multivariado e possui correlação entre as variáveis de entrada. As funções de medições deste exemplo são dadas pelas Eq. (5-7):

$$
R = V/I \cos(\varphi) \tag{5}
$$

$$
X = V/I \operatorname{sen}(\varphi) \tag{6}
$$

$$
Z = V/I \tag{7}
$$

em que  $R$  é a resistência,  $X$  a reatância e  $Z$  a impedância de um elemento de um circuito e são as grandezas de saída. A variável V representa uma diferença de potencial alternada senoidal entre seus terminais, *I* a amplitude da corrente alternada, e  $\varphi$  é o ângulo de mudança de fase da diferença de potencial em relação à corrente alternada; e são as grandezas de entrada do sistema. Os dados necessários para rodar o módulo *Uncertainty* são os mesmos apresentados no exemplo H2 do GUM. Os resultados do módulo *Uncertainty* e sua comparação com os resultados do GUM são apresentados na Tabela 2.

**Tabela 2 Comparação dos resultados obtidos das grandezas de saídas utilizando o EMSO (método MLPU) com dados do GUM.**

| <b>Resultados</b>                 | <b>Exemplo</b><br>$H2$ -GUM | Uncertainty<br>(MLPU) | <b>Desvio</b> |
|-----------------------------------|-----------------------------|-----------------------|---------------|
| Estimativa de R / $\Omega$        | 127,732                     | 127,840               | 0.08%         |
| Estimativa de $X / \Omega$        | 219,847                     | 219,799               | 0,02%         |
| Estimativa de $Z/\Omega$          | 254,26                      | 254,273               | 0.01%         |
| Incerteza combinada de $R/\Omega$ | 0,071                       | 0,071                 | 0,00%         |
| Incerteza combinada de $X/\Omega$ | 0.295                       | 0,295                 | 0,00%         |
| Incerteza combinada de $Z/\Omega$ | 0,236                       | 0,236                 | 0.00%         |
| Correlação entre R e X            | $-0.588$                    | $-0.587$              | 0.13%         |
| Correlação entre R e Z            | $-0,485$                    | $-0.483$              | 0.33%         |
| Correlação entre X e Z            | 0,993                       | 0,995                 | 0,24%         |

A programação deste exemplo juntamente com o módulo *Uncertainty* pode ser visualizada nas Fig. 1 e Fig. 2. Os valores encontrados possuem desvio do valor encontrado no GUM menor que 0,1%, o que valida a implementação do método no módulo *Uncertainty* no EMSO.

### **4.2. Estudo de caso 2 - CSTR**

Um reator CSTR é um equipamento industrial descrito através de um modelo de medição formado por um sistema de equações algébricas não-lineares implícitas. Este estudo de caso foi retirado de Fogler [11, p. 407], e os valores de suas variáveis de entrada e parâmetros do sistema podem ser visualizados na Fig. 5. Trata-se de uma reação de hidrólise de óxido de propileno produzindo propileno glicol em um reator adiabático. O objetivo é avaliar a concentração final do óxido de propileno  $(C_A)$  e a temperatura de descarga  $(T)$ em regime estacionário.

O modelo de medição é mostrado na Eq. (8), formando um sistema de equações, em que  $C_{i,0}$ ,  $C p_i$  e  $H_{i,R}^{\circ}$  representam vetores da concentração inicial, calor específico a pressão constante e entalpia de formação na temperatura de referência  $(T_R)$ , respectivamente, das i substâncias que entram no reator;  $v_0$  é a vazão volumétrica, E é a energia de ativação,  $R$  a constante universal dos gases,  $V$  o volume do reator,  $k_0$  parâmetro da constante de velocidade e  $v_i$  é o vetor dos coeficientes estequiométricos da reação.

$$
\begin{cases}\nC_A = \frac{\nu_0 \cdot C_{A0}}{\nu_0 + V \cdot k_0 \cdot e^{-\frac{E}{RT}}} \\
\sum_{i=1}^n C_{i0} C p_i (T - T_e) + (C_{A0} - C_A) \nu_i \left( H_{i,R}^{\circ} (T_R) C p_i (T - T_R) \right) = 0\n\end{cases}
$$
\n(8)

A modelagem e a programação do módulo encontram-se nas Fig. 5 e Fig. 6.

```
24SET
     \frac{621}{160} = 16.96e12*'1/h';
\overline{25}rac{26}{27}= 32400 * 'Btu/lbmol';
     F= 1.987 * 'Btu/(lbmol*degR)';
     R.
28
     Cp = [35, 18, 46, 19.5] * 'Btu/(lbmol' degR)':
29H_0 = [-66600.0, -123000.0, -226000.0, 0] * 'Btu/lbmol';
30
    Tr = 293 * K31ni = [-1, -1, 1, 0];32
     Co = [1.5, 37, 0, 3.4] * kmol/m^3';
33
34
     SPECIFY
35
     \sqrt{v} = 2.5 \times \sqrt{m} \cdot 3/h36
     CA = 1.5 * kmol/m<sup>o</sup>3':
\overline{37}Te = 308 * 'K';= 1 \times 10^{13}38
     \vee39
40EQUATIONS
41CA = Co(1)*vo/(vo + ko*exp(-E/(R*T))*);
42sum(Co*Cp)*(T - Te) + (Co(1) - CA)*sum(ni*(Ho + Cp*(T - Tr))) = 0;
43
44OPTIONS
45
     Dynamic = false;
46
   L_{end}47
   Fig. 5. Modelo do reator CSTR adiabático no software EMSO.
   64 VUncertainty Aval CSTR GUMS1 as CSTR energy
   65
   66
         EVALUATE
   67
         CA;X;k;T;
   68
   69
        INFORMATION
```

```
70
    "/EMSO/Dados_CSTR_Energy_MMC.txt";
```

```
71
```

```
72
    OPTIONS
```
73 Dynamic = false;

```
74
    Method = "MLPP"
```
- 75 Prob Coverage = 0.95;
- 76 NumberOfSimulation = 10000;

```
77
```
 $L$ <sub>end</sub> 78

**Fig. 6 Utilização do módulo de incerteza para o tanque (Fig. 5)**

Foi considerado que todas as grandezas de entrada possuem uma distribuição gaussiana com média e desvio padrão apresentados na Tabela 3.

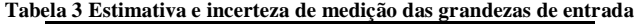

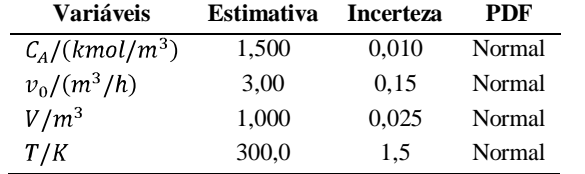

Os resultados dos métodos MLPU e MLPP podem ser visualizados na Tabela 4.

**Tabela 4 Resultados obtidos pelos métodos MLPU e MLPP utilizando o módulo** *Uncertainty* **desenvolvido no EMSO**

| Grandezas de              | MLPU       |                     | MLPP              |                            |
|---------------------------|------------|---------------------|-------------------|----------------------------|
| saída                     | Mensurando | Incerteza<br>padrão | <b>Mensurando</b> | <b>Incerteza</b><br>padrão |
| CA/(kmol/m <sup>3</sup> ) | 0.125      | 0.020               | 0.127             | 0.021                      |
| T/K                       | 335.9      | 2.0                 | 335.9             | 2.1                        |
| Tempo de<br>processamento | 0.04 s     |                     | 135 s             |                            |

O módulo *Uncertainty* fornece a matriz de covariância (método MLPU) e gera um arquivo com a PDF conjunta das grandezas de saída (método MLPP). Histogramas das PDF individuais das grandezas de saída são mostrados nas Fig. 7 e Fig. 8.

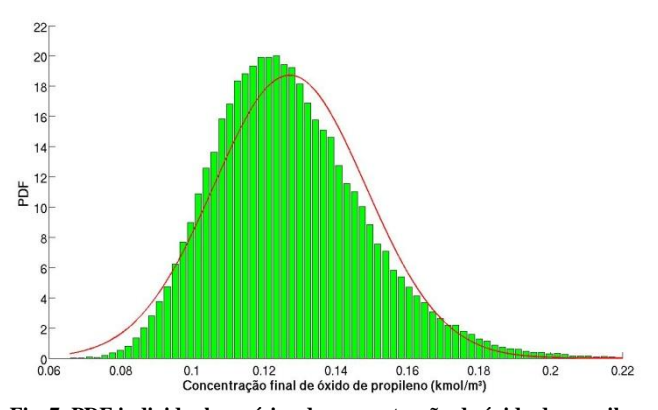

**Fig. 7. PDF individual empírica da concentração de óxido de propileno obtida pelo método MLPP (verde). Em vermelho é a PDF normal equivalente.**

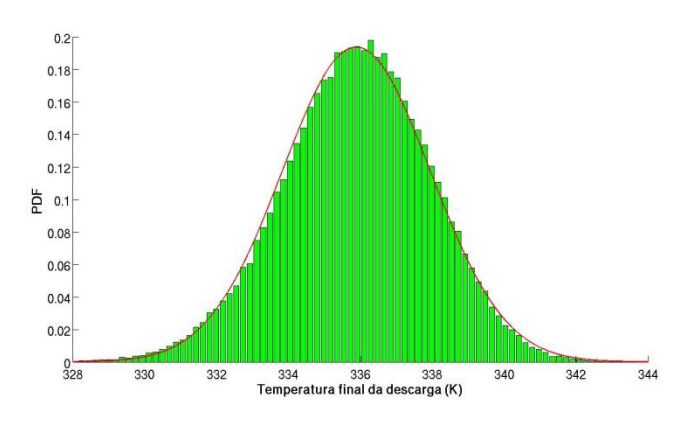

**Fig. 8. PDF individual empírica da temperatura de descarga obtida pelo método MLPP (verde). Em vermelho é a PDF normal equivalente.**

Os resultados também mostram que os valores das grandezas de saída entre os métodos MLPU e MLPP são próximos de modo que neste ponto, o reator pode ter sua avaliação feita pelo MLPU, com a vantagem de ter o tempo de processamento muito menor, porém, o método MLPP, desde que se conheçam as PDFs das grandezas de entradas, fornece informações mais completas, como a PDF conjunta das grandezas de saída, podendo obter a região de abrangência (Fig. 9), traçada utilizando o método descrito por Possolo [12]. Contudo quase sempre a incerteza avaliada pelos métodos MLPU e MLPP não são próximas, quando isso acontece recomenda-se considerar como correto o método MLPP, pois este considera as não-linearidades do processo [13].

Ainda da análise da Fig. 9, pode-se perceber que o eixo da região de abrangência apresenta um desvio negativo em relação ao eixo horizontal, concluindo que as grandezas de saída possuem correlação negativa (o valor calculado é de - 0,95). De fato, quando a temperatura de descarga  $(T)$  é maior, podendo ser induzida, por exemplo, por um aumento na concentração inicial do reagente ou no tempo de residência, entre outros, a concentração final do óxido de propileno  $(C_4)$  é menor.

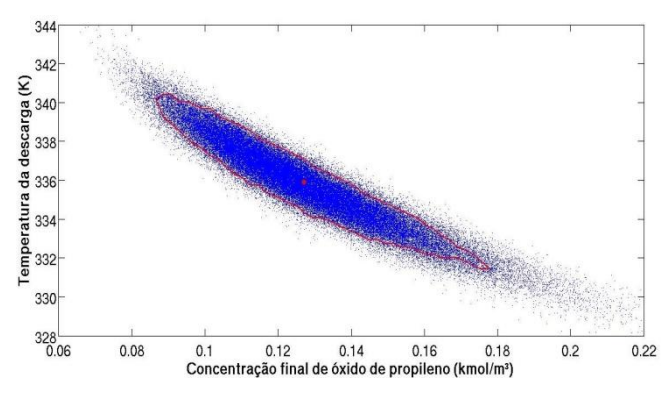

**Fig. 9. Região de abrangência mínima das grandezas de saída, para uma probabilidade de abrangência de 90%**

## **5. CONCLUSÃO**

Neste trabalho um novo módulo foi implementado no simulador de processos estáticos e dinâmicos EMSO. Este módulo mostrou-se capaz de resolver sistemas multivariáveis típicos de processos industriais.

A comodidade oferecida pelas diversas possibilidades de entradas de dados aliada a conveniência de utilizar os modelos dos equipamentos já disponíveis no simulador como função de medição faz com que o módulo *Uncertainty* desenvolvido para o EMSO torne-se uma alternativa viável para avaliação da incerteza em sistemas multivariáveis. As aplicações vislumbradas são a realização de treinamentos, pesquisa e desenvolvimento de projetos que precisam considerar a incerteza das variáveis, dados e parâmetros.

O módulo *Uncertainty* apresenta diversos parâmetros estatísticos das grandezas de saída, gera PDF conjunta, matriz de covariância, cálculo do intervalo ótimo de abrangência para as PDF individuais empíricas.

Outra vantagem do módulo *Uncertainty* em relação a outros *softwares* do mercado é a capacidade de avaliar a incerteza de sistemas implícitos, ou seja, sem a necessidade

de explicitar o mensurando, o que muitas vezes não é possível.

O projeto do módulo prevê a implementação da fórmula de Welch-Satterthwaite (W-S) para sistemas multivariáveis; ainda em desenvolvimento pelo grupo de pesquisa em incerteza (GI) do laboratório de Processos e Tecnologia (PROTEC) da Universidade Federal da Bahia.

Está prevista ainda a implementação de outros métodos de avaliação da incerteza de medição, entre eles o método bayesiano [14] e o método de altas ordens [15]. Também é assunto em pesquisa no GI avaliação da incerteza em regime transiente [16] e a utilização de cópulas para a geração de PDF multivariável [12]; tais avanços serão implantados em versões futuras do módulo *Uncertainty* no EMSO.

## **AGRADECIMENTOS**

Os autores agradecem ao CNPq (Conselho Nacional de Desenvolvimento Científico e Tecnológico), a CAPES (Coordenação de Aperfeiçoamento de Pessoal de Nível Superior) pelas bolsas concedidas e ao PROTEC-PEI (Grupo de Pesquisa em Tecnologia e Processo do Programa de Pós-graduação em Engenharia Industrial da UFBA) pelo apoio técnico-científico e pela cessão da infraestrutura necessária ao desenvolvimento da pesquisa.

#### **REFERÊNCIAS**

- [1] BIPM, IEC, IFCC, ILAC, ISO, IUPAC, IUPAP e OIML. *Evaluation of measurement data - guide to the expression of uncertainty in measurement*. Joint committee for guides in metrology, Technical report, Bureau International des Poids et Measures, JCGM 100:2008, 2008.
- [2] J. M. Jurado e A. A. Alcázar, software package comparison for uncertainty measurement estimation according to GUM. *Accreditation and Quality Assurance*, v. 10, n. 7, p. 373-381, 2005.
- [3] R. de P. Soares e A. R. Secchi, EMSO: A New Environment for Modelling, Simulation and Optimisation. *Computer Aided Chemical Engineering*, v. 14, n. C, p. 947-952, 2003.
- [4] M. A. F. Martins, R. A. Kalid, G. A. Nery, L. A. Teixeira e G. A. A. Gonçalves, Comparação entre os métodos linear e não linear para a avaliação da incerteza de medição. *Sba: Controle & Automação Sociedade Brasileira de Automatica*, v. 21, n. 6, p. 557-576, 2010.
- [5] I. H. Lira, *Evaluating the Measurement Uncertainty: Fundamentals and practical guidance*. Bristol, UK: Institute of Physics Publishing, 2002.
- [6] DIN 1319-4:1999-02 *Fundamentals of Metrology – Part 4: Evaluation of measurements; uncertainty of measurement*. 1999.
- [7] BIPM, IEC, IFCC, ILAC, ISO, IUPAC, IUPAP e OIML. *Evaluation of measurement data — Supplement 1 to the ―Guide to the expression of uncertainty in measurement‖ — Propagation of distributions using a Monte Carlo method*. Technical report, Joint Committee for Guides in Metrology, Bureau International des Poids et Measures, JCGM 200:2008, 2008.
- [8] M. A. F. Martins, *Contribuições para a avaliação da incerteza de medição no regime estacionário*. UFBA, 2010.
- [9] M. A. F. Martins e R. A. Kalid, Avaliação da incerteza de medição em sistemas multivariáveis baseada em simulações de Monte Carlo. In: *VI Congresso Nacional de Engenharia Mecânica*. Campina Grande - PB: 2010.
- [10] R. Willink e B. D. Hall, A classical method for uncertainty analysis with multidimensional data. *Metrologia*, v. 39, n. 4, p. 361-369, 2002.
- [11] H. S. Fogler, *Elementos de engenharia das reações químicas*. Rio de Janeiro - BRA: LTC, 924p, 2002.
- [12] A. Possolo, Copulas for uncertainty analysis. *Metrologia*, v. 47, n. 3, p. 262-271, 2010.
- [13] G. A. A. Gonçalves, M. A. F. Martins, R. Requião e R. A. Kalid, Avaliação da incerteza em estimativas de medição de vazão: um caso implícito, não linear e multivariável. In: *VI Congresso Brasileiro de Metrologia*. Natal - Rio Grande do Norte: em publicação, 2011,
- [14] I. H. Lira e G. A. Kyriazis, Bayesian inference from measurement information. *Metrologia*, v. 36, n. 3, p. 163-169, 1999.
- [15] M. A. F. Martins, R. Requião e R. A. Kalid, Generalized expressions of second and third order for the evaluation of standard measurement uncertainty. *Measurement*, n. in press, 2011.
- [16] M. A. F. Martins e R. A. Kalid, Metodologia para avaliação da incerteza de medição em regime dinâmico de sistemas contínuos. In: *XVIII Congresso Brasileiro de Engenharia Química*. Foz do Iguaçu - PR: 2010.